## CS485 - Homework 1 Due date: February 16th

*Be as concise as possible*.

- 1. (5) Consider rigid body transformations in the plane. Draw a right triangle defined by three points  $A = (2, 1), B = (4, 1), C = (4, 6).$ 
	- Consider a rotation matrix

$$
T_1 = \left[ \begin{array}{cc} \cos \theta & -\sin \theta \\ \sin \theta & \cos \theta \end{array} \right]
$$

- a. What is the determinant of the matrix ?
- Consider transformation matrix

$$
T_2 = \left[ \begin{array}{cc} \sin \theta & \cos \theta \\ \cos \theta & -\sin \theta \end{array} \right]
$$

- a. Is the matrix orthonormal ? What is the determinant of the matrix ?
- c. Is  $T_2$  rigid body transformation ? What is the difference between  $T_1$  and  $T_2$ , how are the results different?
- 2. (5) Point  $P_A = [p_1, p_2, p_3]^T$  expressed in a stationary frame A is rotated about axis  $Z_A$  by  $\theta$ degrees and then rotated around axis  $X_A$  by  $\phi$  degrees. Give a rotation matrix that accomplishes these two rotations. Both of the rotations are around stationary frame.
- 3. Let  $R \in SO(3)$  be a rotation matrix generated by rotating about a unit vector  $\omega$  by  $\theta$  radians that satisfies  $R = exp(\hat{\omega}\theta)$ .

Consider following rotation matrix:

$$
R = \left[ \begin{array}{ccc} 0.1729 & -0.1468 & 0.9739 \\ 0.9739 & 0.1729 & -0.1468 \\ -0.1468 & 0.9739 & 0.1729 \end{array} \right]
$$

Use the formulas given in class to compute the rotation axis and the associated angle. b) Use Matlab function  $\epsilon$  is q to compute the eigenvalues and eigenvectors of the above rotation matrix *R*. What is the eigenvector associated with unit eigenvalue ? Can you explain it's physical meaning ?

4. (5) Determine the values of the following transformations *TAB*,*TBC* and *TCB* between the frames  $A, B, C$  attached to a wedge in the figure below. The notation  $T_{AB}$  denotes a transformation which will transform points in the coordinate frame B to coordinate frame A.

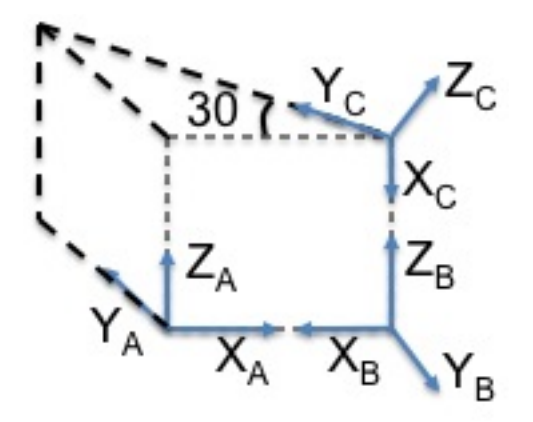

5. (5) Consider and example of a single two link leg manipulator given in class. The forward kinematics equations of the leg is:

$$
x = l_1 \cos \theta_1 + l_2 \cos(\theta_1 + \theta_2)
$$
  

$$
y = l_1 \sin \theta_1 + l_2 \sin(\theta_1 + \theta_2)
$$

Compute the determinant of the Jacobian and determine when it is singular (i.e equals 0).

- 6. (10) Write a Matlab program to simulate the motion a differential drive robot.
	- The function should take as an input vector  $\xi_0$  specifying the initial pose  $[x_0, y_0, \theta_0]$  and velocities  $v, \omega$  and time *t* denotes number of time steps and  $\delta t$  the length of the time step. You should return resulting path as three vectors each  $1 \times n$  long where *n* is the number of time steps. The output will correspond to pose indexed by time.

 $[x, y, \text{theta}] = \text{diffDirive}([x0, y0, \text{theta}]), \text{v,omega}, \text{theta}, \text{theta})$ 

• For the following example assume that at time  $t = 0$  the configuration (pose) of the robot is  $\xi_0 = [x, y, \theta] = [100, 50, 45^\circ]$ . Robot starts moving with some angular and linear velocity  $\omega = 2^{\circ}/s$  and  $v = 1 \frac{m}{s}$ . How is the path affected by the choice of  $\delta t$  ? Hand in the plot of the code and the plot of the path.